ø

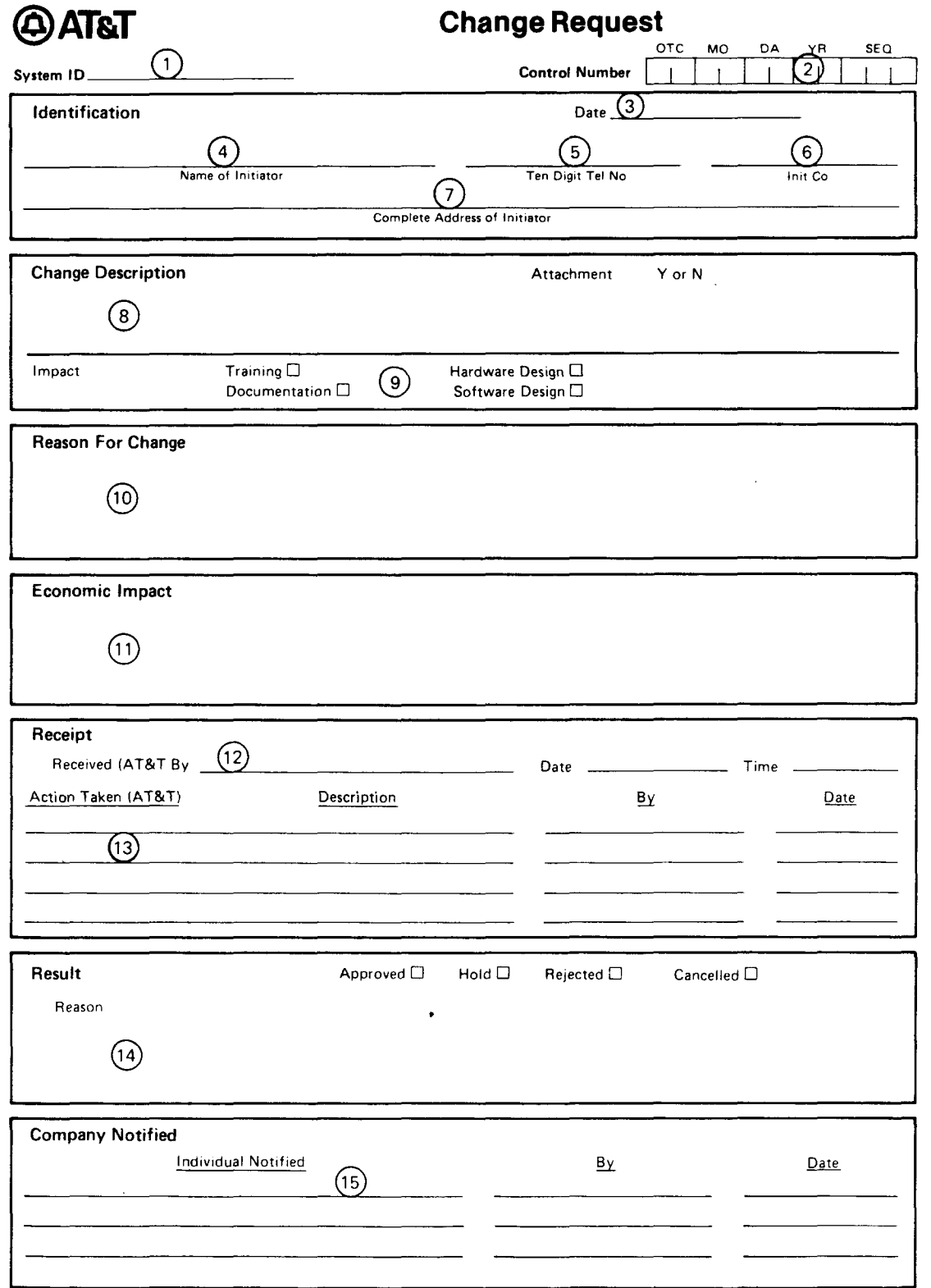

## **NOTICE**

Not for use or disclosure outside the Bell System except under written agreement

## CHANGE REQUEST COMPLETlON INSTRUCTIONS

- 01. SYSTEM ID: Enter system identifying acronym.
- $\frac{0}{2}$  c CONTROL NUMBER: Leave blank. Will be entered by MCC.
- $\frac{0}{3}$  L DATE: Enter month, day, and year when System Change Request (SCR) was prepared.
- $\overline{4}$ . NAME OF INITIATOR: Enter name of person to be contacted if addition information is required.
- $(5.)$ TEN DIGIT TEL. NO.: Enter complete telephone number of person to be contacted if additional information is required.
- $\circled{6}$  I  $\text{INIT CO: Enter name of OTC initiating requests}$
- $\bigodot$  c COMPLETE ADDRESS OF INITIATOR: Enter U.S. Mail address of person to be contacted if additional information is required.
- $\bigodot$  c<br> $\bigodot$ CHANGE DESCRIPTION: Enter a brief description of the change being requested. If additional space is required use plain white paper and indicate, "Continued on Attachment" and circle the "Y" following "ATTACHMENTS".
- $\bigodot$  II IMPACT: Enter "x" in appropriate block.
- $\circled{10}$ REASON FOR CHANGE: Enter description of reason for requested change. If more space is needed, indicate "Continued on Attachment" and circle "Y" following "ATTACHMENTS" in the CHANGE DESCRIPTION block.
- $\bigoplus$ ECONOMIC IMPACT: Describe the economic impact on the OTC of making (or no making) the change. (Note: It is not necessary to estimate the programming services. )
- $(12.)$ RECEIPT

BY: Enter name of person at MCC who received the SCR. DATE: Enter day, month, and year of receipt at MCC. TIME: Enter time of day received at MCC.

- $\bigcirc$ ACTION TAKEN: The MCC enters status of SCR.
- <sup>14</sup> RESULT: MCC enters final disposition of SCR. If the request was denied, the reason is entered beside "REASON".
- $\bigoplus$  $\mathop{\mathrm{COMPANY}}\nolimits$  NOTIFIED:  $\mathop{\mathrm{MCC}}\nolimits$  enters names of person in requesting company( notified of final disposition of SCR.